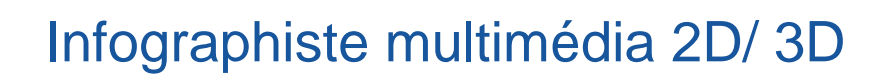

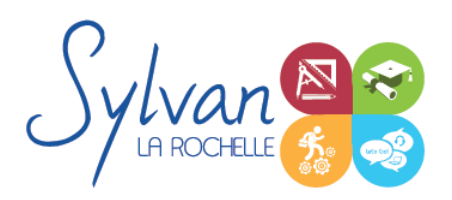

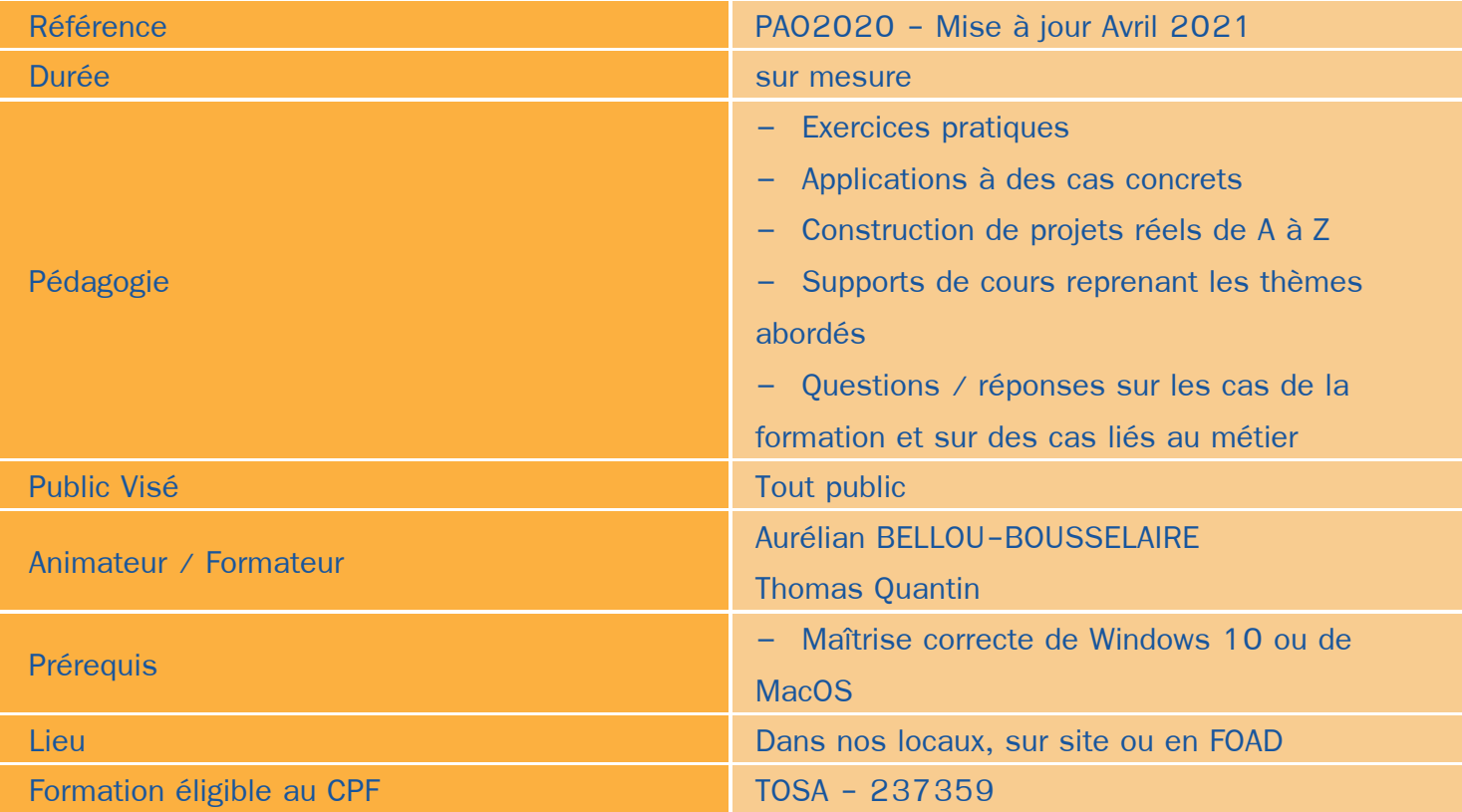

# Objectifs / Finalités

- Créer des images dans le cadre professionnel ۰
- Corriger / modifier des visuels existants pour répondre aux attentes de la photographie, la communication, le marketing …
- Maîtriser les fonctionnalités principales de Adobe Photoshop
- Création de pré-maquettes
- Création de maquettes de visuels
- Maîtrise des logiciels Adobe Photoshop et Illustrator
- Création et gestion de visuels 2D pour la PAO ou le Web
- Création de documents « print » ou « web » finaux ۸
- Gestion de projets visuels
- Travail collaboratif
- Réaliser des rendus 3D photoréalistes et des modélisations 3D d'objets
- Concevoir en 3 dimensions des projets et des pièces ۸
- Définir une stratégie de communication numérique et des services liés ٠
- Réaliser un cahier des charges des fonctionnalités et utilisations prévues pour le site

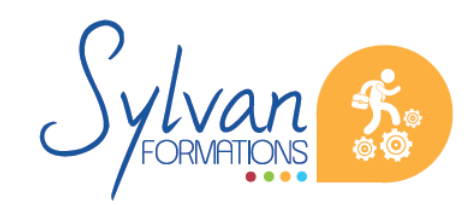

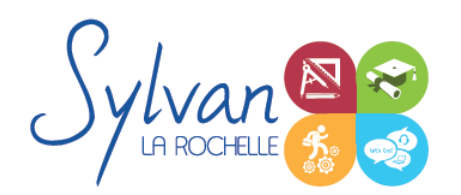

- Installer, paramétrer et maintenir un site WordPress
- Créer des contenus adaptés au public visé
- Utiliser les outils d'analyse d'audience pour améliorer le référencement et le trafic
- Lier la communication « site » à une communication sociale
- Maitriser la gestion et la protection des données personnelles (RGPD)

# **Thématiques**

Formation modulable en fonctions des attentes et des compétences déjà acquises du stagiaire

# *Bases de l'imagerie numérique*

- **Définition, résolution d'une image**
- Colorimétrie  $\hat{\phantom{a}}$
- Formats de fichiers ۰
- Images bitmap et vectorielles ۰
- **Contraintes et fonctionnalités liées à la création d'images pour un site Internet**
- Contraintes et fonctionnalités liées à la création d'images pour une sortie « print » ۰
- **Les modes colorimétriques : RVB, TSL, CMJN, Pantone**

## *L'interface de Adobe Photoshop*

- Configurer et sauvegarder son espace de travail ۰
- Utiliser les palettes d'outils

## *L'espace de travail*

- L'espace de travail
- Les modes d'affichage
- Le zoom
- **L'** outil panoramique

## *Les calques*

- **Créer des calques**
- Gérer les calques ۰
- Utiliser les calques spéciaux (arrière-plan, réglages, remplissage…)
- Utiliser la duplication, le groupement et la fusion de calques
- Utiliser les masques ۰

#### *Création de documents*

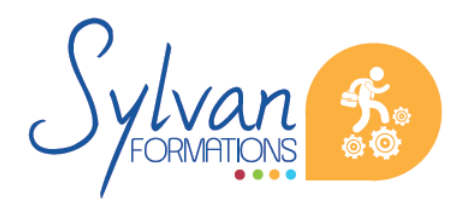

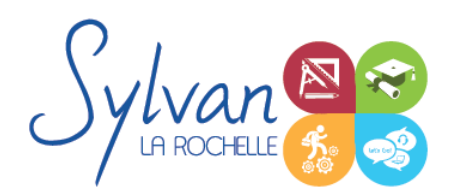

- Les formats de fichiers
- Enregistrer pour retoucher ultérieurement, pour le Web ou le « Print »
- Imprimer à partir de Photoshop

#### *Le détourage*

- Détourer par masque ۰
- Détourer par tracé ۰
- Détourer par nuances de couleurs
- Détourer par couches

#### *Le déplacement et la sélection*

- **Les modes de sélection de base**
- Le lasso et la baguette magique ۰
- Les outils de transformation et de déplacement ۰

#### *Les filtres*

- **Appliquer un filtre**
- Connaître les différents filtres et les paramétrer ۰

#### *Retouche photo*

- Utiliser les histogrammes ۰
- Régler les niveaux, le contraste et la luminosité
- Régler la balance des couleurs ٠
- Utiliser les outils de retouche et de correction d'image
- L' outil pipette ۰
- Le pot de peinture
- Créer des dégradés et appliquer des effets

#### *Le dessin*

- **Les formes prédéfinies**
- Utiliser les calques de tracés et les calques de remplissage ٠
- Créer des contours et des fonds de tracé
- Utiliser le pinceau, le crayon, le dessin à la plume et l' aérographe
- Utiliser les motifs et textures intégrés. ۰

# *L'interface de Adobe Illustrator*

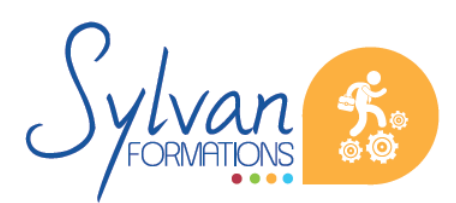

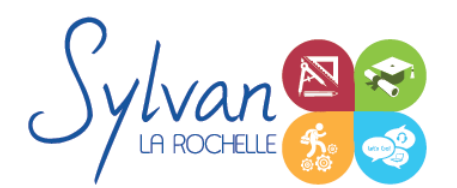

- Configurer et sauvegarder son espace de travail ۰
- Maîtriser les palettes

## *Les images*

- **Création de nouveaux documents en fonction de l'usage print ou web**
- Ajout de plans de travail ۰
- Création de formes simples, mise en couleur
- Sélections, points d'ancrage, déplacements, transformations
- Le pinceau et le crayon
- La plume ۰

# *Les styles d'objets*

- Barre de contrôle dynamique
- **Contours** ٠
- Nuancier, remplissage, dégradés ٠
- **Contours** ٠
- Styles des objets : sauvegarde et copie ٠
- Texte libre, droit et curviligne
- Vectorisation d'éléments
- Blocs de texte, styles, colonnes, habillage d'image

## *Formats de fichier, exportation, impression*

- Formats destinés au travail sur projet
- Formats destinés à l'impression ou à l'impression haute définition
- Formats destinés au web
- Partage de fichiers et travail collaboratif

## *Utilisation d'InDesign pour la publication numérique*

- Préparation de documents
- Création de documents (pages simples, doubles, livre, formats, marges et colonnes…)
- Numérotation de page
- Création de calques ۰

## *Objets graphiques*

- Objets et blocs
- Blocs de texte
- Effets sur les objets graphiques

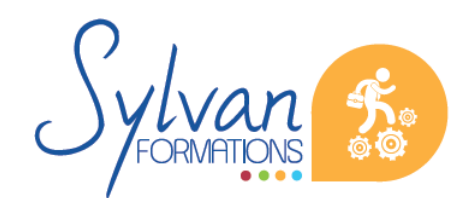

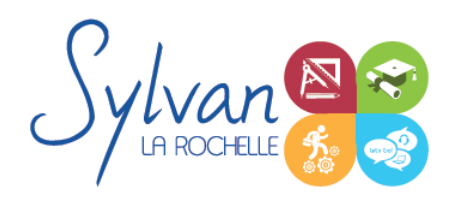

- Gestion des couleurs
- Palette d'effets

#### *Importation d'images et de textes*

- Gestion des liens ۰
- Création des blocs, des styles de paragraphes, de l'habillage de texte, du sommaire…
- **Bibliothèque** ۸
- Importation automatique

## *Exportation*

- PDF Digital ۰
- ePub2, ePub3
- PDF impression
- Assemblage et contrôle du document avant impression / BAT

#### *Modélisation Solidworks*

- Introduction au dessin ۰
- Modélisation de base de pièces, moules…
- Pièces et parties créées par révolution ٠
- Outils coques et nervures ۰
- Modélisation des assemblages simples ٠
- Mise en plan ۰
- Export vers d'autres logiciels ou vers l'impression ۰

#### *Pièces*

- Volumes, balayages, lissages
- Polylignes et Splines ۰
- Outils avancés de modélisation de pièces ۰
- Modélisation d'assemblage descendant ou ascendant
- Assemblages sous contraintes
- Assemblages complexes

#### *Simulation*

- Analyse statique de différentes pièces, supports, ajustements… ۰
- Analyse statique et contraintes thermiques d'appareils simples (thermostat bilame)
- Analyse d'objets dynamiques et de déplacements sous contraintes

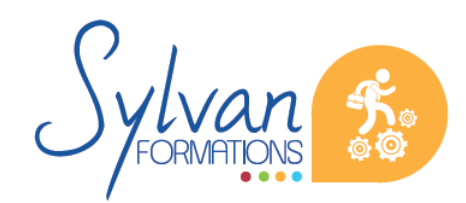

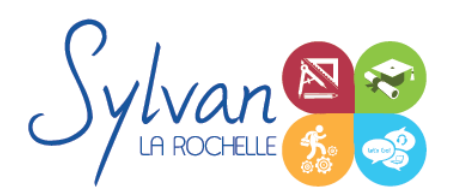

## *Préparer la mise en place d'un site WordPress*

- Réaliser un cahier des charges de construction du site en fonction des objectifs de l'entreprise ou de la marque
- Analyser les fonctionnalités nécessaires liées à WordPress et à ses extensions
- Réaliser l' arborescence du site
- Sélectionner un thème en fonction des besoins graphiques et fonctionnels
- Sélectionner un hébergement adapté aux usages et au trafic visé

#### *Installer et paramétrer un site WordPress*

- Installer l' environnement WordPress
- Effectuer les configurations de base
- Installer et configurer un thème
- Maîtriser les fonctionnalités de l'environnement administrateur
- Evaluer, installer et paramétrer des plug-ins et des extensions WordPress
- Installer et paramétrer Google Insights et lui adjoindre un identifiant Analytics
- Utiliser un compte Google Webmaster Tools
- Optimiser les éléments pour le référencement et le GreenDev

#### *Adapter les contenus au public visé*

- Utiliser les bonnes pratiques en rédaction web
- Utiliser les bons wording pour le référencement naturel (SEO)
- Créer et utiliser des contenus adaptés au public visé
- Adapter le contenu aux moteurs de rechercher et au public en situation en handicap

#### *Référencement, communication et réseaux sociaux*

- Les méthodes de communication (e-mail, communication locale numérique, mobile, vidéo) ۰
- Les moteurs de recherche et leur fonctionnement
- Adapter sa communication et le contenu des pages web aux moteurs de recherche
- Les outils gratuits de référencement
- Le référencement gratuit (SEO)
- Le référencement payant (SEM)
- La publicité display
- L' analyse d' audience
- La communication virale et sociale (Réseaux sociaux)
- Les liens entre réseaux sociaux et CMS
- Le développement d'une communauté sur les réseaux sociaux (cibles, persona, règles d'affichage, de communication, storytelling…)

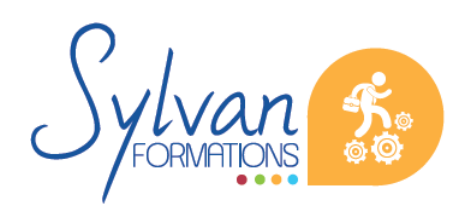

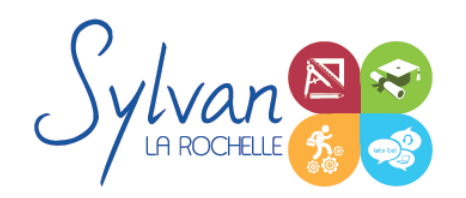

Webmarketing appliqué aux CMS ۰

#### *Boutiques WordPress*

- Création et administration de boutiques utilisant le moteur CMS WordPress ٠
- Gestion de la sécurité ۰
- Gestion des données personnelles (RGPD) ۰

## *Gestion et protection des données personnelles*

- ۰ Création d'outils numériques conformes à la RGDP
- Application d'une stratégie de protection des données personnelles sur un site existant et dans les procédures existantes d'une entreprise

L'ensemble des points décrits ci-dessus sont acquis par le stagiaire durant la réalisation de projets.

# **Evaluations**

- Evaluation pratique à l'issue de chaque thématique avec reprise si nécessaire des points non acquis  $\bullet$
- Evaluation théorique et pratique à l' issue de la formation. ۰
- Possibilité de passage du TOSA en fin de formation

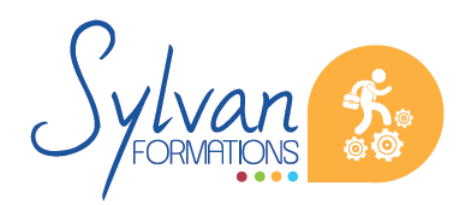